# **Übersichtsfolien zur Übung**

#### **Diskrete Strukturen im Wintersemester 2013/2014**

[Markus Kaiser](mailto:markus.kaiser@in.tum.de)

20. Januar 2014

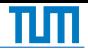

- **Markus Kaiser** 
	- Mail: [tutor@zfix.org](mailto:tutor@zfix.org)
	- Web:<ds.zfix.org>

# **Vorlesung**

- Dienstag 13:45-15:15 in MI HS1
- Donnerstag 10:15-11:45 in MI HS1
- **Meine Tutorübungen** 
	- Dienstag 12:00-14:00 in 03.09.014
	- Dienstag 16:15-17:45 in 03.11.018
	- Offiziell müsst ihr in die angemeldete Übung!

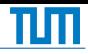

# **Hausaufgaben**

- Abgabedatum auf Übungsblatt
- Abgabe in Briefkästen, Rückgabe in Tutorübung
- Geheftet, Handschriftlich, Deckblatt
- Teams aus 3 oder 4 Stundenten
- Teams nicht änderbar, nicht gruppenübergreifend
- **DE Üblicherweise schwerer als Klausurstoff**
- **Notenbonus** 
	- Bepunktung" mit Ampelfarben
	- Bei  $\frac{2}{3}$  mindestens gelb
	- 0.3 Notenstufen Bonus auf bestandene Klausur

**■** Tutoraufgaben

- Lösen wir zusammen in den Übungen
- Üblicherweise schwerer als Klausurstoff

- Mathematische Grundlagen
	- **Mengen, Relationen, Funktionen**
	- **Logik**
	- **Beweise**
- **Kombinatorik** 
	- Zählkoeffizienten
	- Spaß mit Urnen
- Graphentheorie
	- **Definition**
	- **Ein paar Algorithmen**
- Algebra
	- Modulo
	- Algebren
	- Gruppen, vielleicht Körper

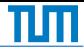

## Definition (Menge)

Eine Menge ist eine ungeordnete Sammlung unterscheidbarer Objekte. Mit Mengenklammern werden Objekte zusammengefasst.

$$
A:=\{a,b,\ldots,z\}
$$

Man nennt a ein Element von A, es gilt  $a \in A$ .

Reihenfolge ist egal

Elemente kommen nicht mehrfach vor

{a, b, c, a, c} = {a, b, c} = {c, a, b} **N** := {1, 2, 3, . . .} ∅ := {}

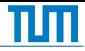

# Definition (Extensionale Schreibweise)

Die extensionale Schreibweise einer Menge zählt ihre Elemente auf.

 $M := \{x_1, x_2, x_3, \ldots\}$ 

\n- ■ A := {2, 4, 6, ...}
\n- ■ B := {1, 2, 3, 4} = [4]
\n- ■ C := {2, 3, 5, 7, 11, ...}
\n- ■ D := {
$$
α, a, ⊕, 8, {1, 2}, \mathbb{N}
$$
}
\n

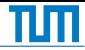

# Definition (Intensionale Schreibweise)

Die intensionale Schreibweise beschreibt eine Menge durch charakteristische Eigenschaften.

 $M := \{x \in \Omega \mid P(x)\}\$ 

M enthält alle Elemente im Universum  $\Omega$  mit der Eigenschaft P.

\n- $$
A := \{2, 4, 6, \ldots\} = \{x \in \mathbb{N} \mid x \text{ gerade}\} = \{2x : x \in \mathbb{N}\}
$$
\n- $B := \{1, 2, 3, 4\} = \{x \in \mathbb{N} \mid x \le 4\}$
\n- $C := \{2, 3, 5, 7, 11, \ldots\} = \{x \in \mathbb{N} \mid x \text{ prim}\}$
\n

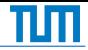

# Bezeichnungen

Objekte in Mengen

- a ∈ A a ist Element von A
- $b \notin A$  b ist kein Element von A
	- |A| Anzahl der Elemente in A, Kardinalität

Relationen zwischen Mengen

 $B \subseteq A$  B ist Teilmenge von A,  $x \in B \rightarrow x \in A$ 

B ⊂ A B ist echte Teilmenge von A

 $B = A \ B \subset A \$ und  $A \subset B$ 

$$
1\in\{1,2,3,4\},\,\text{aber}\,\,9\not\in\{1,2,3,4\}
$$

$$
\blacksquare \ \{1,2\} \subseteq \{1,2,3,4\}, \ \text{aber} \ \{1,5\} \not\subseteq \{1,2\}
$$

$$
\blacksquare \varnothing \subseteq [5] \subseteq \mathbb{N} \subseteq \mathbb{N}_0 \subseteq \mathbb{Z} \subseteq \mathbb{Q} \subseteq \mathbb{R} \subseteq \mathbb{C}
$$

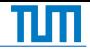

# Operationen

 $\overline{A} := \{x \mid x \notin A\}$  $A \cup B := \{x \mid x \in A \text{ oder } x \in B\}$  $A \cap B := \{x \mid x \in A \text{ und } x \in B\}$  $A \setminus B := A \cap \overline{B}$  $A \triangle B := (A \setminus B) \cup (B \setminus A)$  Symmetric

Für mehrere Mengen schreibt man

$$
\bigcap_{i=1}^n A_i := A_1 \cap A_2 \cap \ldots \cap A_n
$$
  

$$
\bigcup_{i=1}^n A_i := A_1 \cup A_2 \cup \ldots \cup A_n
$$

# Venn-Diagramme

Venn-Diagramme visualisieren Mengen A,B, . . . im Universum Ω.

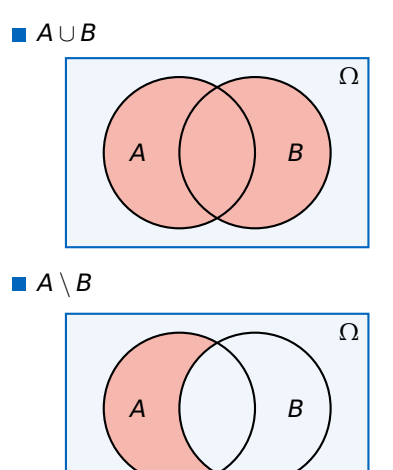

 $A \cap B$ Ω A B

 $A \triangle B = (A \setminus B) \cup (B \setminus A)$ 

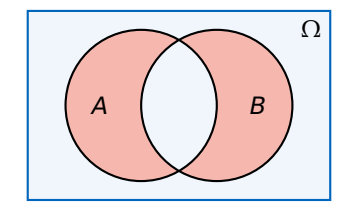

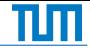

Satz (De Morgansche Gesetze)

Sind A,B Mengen, dann gilt

$$
\overline{A \cup B} = \overline{A} \cap \overline{B} \qquad \qquad \overline{A \cap B} = \overline{A} \cup \overline{B}
$$

Für Mengen A<sub>i</sub> gilt

$$
\overline{\bigcup_{i=1}^{n} A_i} = \bigcap_{i=1}^{n} \overline{A_i} \qquad \qquad \overline{\bigcap_{i=1}^{n} A_i} = \bigcup_{i=1}^{n} \overline{A_i}
$$

■ Zusammen mit 
$$
\overline{A} = A
$$
 wichtigste Regel  
− Cilt such in der Auzezenslezik

Gilt auch in der Aussagenlogik

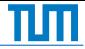

# Definition (Potenzmenge)

Die Potenzmenge  $P(M)$  zu einer Menge M ist die Menge all ihrer Teilmengen.

 $\mathcal{P}(M) := \{X \mid X \subseteq M\}$ 

- $P(M)$  enthält für endliche Mengen genau 2<sup>|M|</sup> Elemente
- **Man schreibt deshalb auch**  $2^M$
- Es ist  $M \in \mathcal{P}(M)$  und  $\emptyset \in \mathcal{P}(M)$

#### Beispiel

Für  $M = \{a, b, c\}$  ist  $P(M) = \{ \emptyset, \{a\}, \{b\}, \{c\}, \{a, b\}, \{a, c\}, \{b, c\}, \{a, b, c\} \}$ mit  $|\mathcal{P}(M)| = 2^3 = 8$ 

**Tupel** 

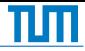

# Definition (Tupel)

Ein n-Tupel ist eine geordnete Sammlung n beliebiger Objekte. Mit Tupelklammern werden Objekte zusammengefasst.

$$
\mathcal{T} \coloneqq (t_1, t_2, \ldots, t_n)
$$

■ Reihenfolge nicht egal

Elemente dürfen mehrmals vorkommen

\n- $$
(a, b, c) \neq (c, a, b) \neq (a, b, c, a, c)
$$
\n- $(1, 2, 3) \neq \{3, 2, 1\} = \{1, 2, 3\}$
\n- $(\{\alpha, \beta\}, \emptyset, \mathbb{N})$
\n

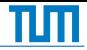

# Definition (Kreuzprodukt)

Sind A, B Mengen, dann ist ihr kartesisches Produkt (Kreuzprodukt)

$$
A \times B \coloneqq \{ (a, b) \mid a \in A, b \in B \}
$$

Für Mengen A<sub>i</sub> ist

$$
A_1 \times \ldots \times A_n \coloneqq \{ (a_1, \ldots, a_n) \mid a_1 \in A_1, \ldots, a_n \in A_n \}
$$

\n- **Für** endliche 
$$
A_i
$$
 ist  $|A_1 \times \ldots \times A_n| = |A_1| \cdot \ldots \cdot |A_n|$
\n- **Man** schreibt  $A^n := \underbrace{A \times \ldots \times A}_{n \text{ mal}}$  mit  $A^0 = \{ \emptyset \}$
\n

$$
\begin{aligned} \blacksquare \{1,2\} \times \{a,b\} &= \{(1,a),(2,a),(1,b),(2,b)\} \\ \blacksquare \{\alpha,\beta\}^2 &= \{(\alpha,\alpha),(\alpha,\beta),(\beta,\alpha),(\beta,\beta)\} \end{aligned}
$$

$$
14/79
$$

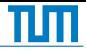

# Definition (Relation)

Eine binäre Relation R verbindet Elemente zweier Mengen A und B.

 $R \subset A \times B$ 

Ist  $(a, b) \in R$ , so schreibt man auch  $a R b$ .

**Eine Relation über**  $M \times M$  **nennt man homogen** 

**Es gibt**  $|\mathcal{P}(A \times B)|$  Relationen über A, B

#### Beispiel

Die Gleichheitsrelation über **N** × **N**  $\{(1, 1), (2, 2), (3, 3), (4, 4), (5, 5), (6, 6), (7, 7), \ldots\}$ 

Die Teilbarkeitsrelation über **N**  $\{(1, 1), (1, 2), (1, 3), \ldots, (2, 2), (2, 4), \ldots, (3, 3), (3, 6), \ldots\}$ 

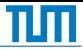

# Grafische Darstellung von Relationen

Jede Relation  $R ⊂ M \times M$  kann als Graph dargestellt werden. Die Elemente aus M werden zu Knoten und für jedes Tupel  $(a, b) \in R$  wird ein Pfeil von a nach b eingefügt.

#### Beispiel

Sei  $R \subset [4] \times [4]$  eine Relation über den natürlichen Zahlen.

 $R := \{(1, 1), (1, 2), (2, 3), (2, 4), (3, 3), (3, 4), (4, 3)\}\$ 

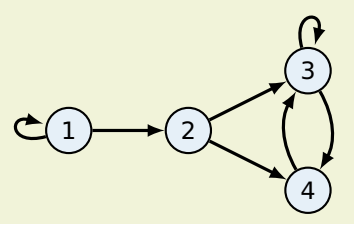

# Eigenschaften homogener Relationen

Sei  $R ∈ M × M$  eine homogene Relation. Man nennt R reflexiv ∀a ∈ M.  $(a, a) \in R$ total  $\forall a, b \in M$ .  $(a, b) \in R \vee (b, a) \in R$ symmetrisch  $\forall a, b \in M$ .  $(a, b) \in R$   $\rightarrow$   $(b, a) \in R$ asymmetrisch  $\forall a, b \in M$ .  $(a, b) \in R$   $\rightarrow$   $(b, a) \notin R$ antisymmetrisch ∀a, b ∈ M.  $(a, b) \in R \wedge (b, a) \in R \rightarrow a \equiv b$ transitiv  $\forall a, b, c \in M$ .  $(a, b) \in R \wedge (b, c) \in R \rightarrow (a, c) \in R$ 

# ■ Jede totale Relation ist reflexiv

- Jede asymmetrische Relation ist antisymmetrisch
- Äquivalenzrelationen sind reflexiv, symmetrisch und transitiv
- $R^+$  ist die transitive Hülle,  $R^*$  die reflexive transitive Hülle

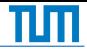

## Definition (Funktion)

Eine Relation  $f \subseteq A \times B$  ist eine Funktion von A nach B wenn es für alle  $a \in A$  genau ein Element  $b \in B$  mit a f b gibt.

 $\forall a \in A$ .  $|\{(a, b) | b \in B\}| = 1$ 

Man schreibt

 $f : A \rightarrow B$  $a \mapsto f(a) = b$ 

 $A \rightarrow B$  bezeichnet die Menge aller Funktionen von A nach B.

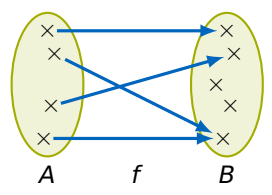

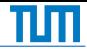

## Definition (Bild)

Sei  $f : A \rightarrow B$  eine Funktion,  $X \subseteq A$ ,  $Y \subseteq B$ ,  $b \in B$ . Dann ist

 $f(X) := \{f(x) | x \in X\}$ 

das Bild der Menge X unter f. Außerdem ist

$$
f^{-1}(b) := \{a \mid a \in A, f(a) = b\}
$$

$$
f^{-1}(Y) := \bigcup_{y \in Y} \{f^{-1}(y)\}
$$

das Urbild des Elements b und der Menge Y unter f.

Man nennt  $A = f^{-1}(B)$  Urbild oder Definitionsmenge von f ■ Man nennt  $f(A) \subset B$  Bild oder Wertemenge von f

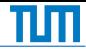

# Definition (Funktionskomposition)

Seien  $f : B \to C$  und  $g : A \to B$  Funktionen. Dann ist

 $h \cdot A \rightarrow C$  $a \mapsto (f \circ g)(a) = f(g(a))$ 

die Komposition der Funktionen f und g. Man ließt  $f \circ q$  als "f nach q".

Man definiert die Potenzierung von Funktionen ähnlich der Mengentheorie.

$$
f^0 := id
$$
  

$$
f^n := \underbrace{f \circ \dots \circ f}_{n \text{ mal}}
$$

Dabei bezeichnet id die Identität mit  $id(x) := x$ .

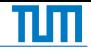

#### Eigenschaften von Funktionen

Sei  $f \cdot A \rightarrow B$  eine Funktion. Man nennt f injektiv ∀b ∈ B. $\left|f^{-1}(b)\right|\leq 1$  (Kein b wird doppelt getroffen) surjektiv  $\forall b \in B.$   $\left| f^{-1}(b) \right|$  $($  Jedes b wird getroffen) bijektiv  $\forall b \in B.$   $\left|f^{-1}(b)\right|=1$  (Jedes b wird genau einmal getroffen)

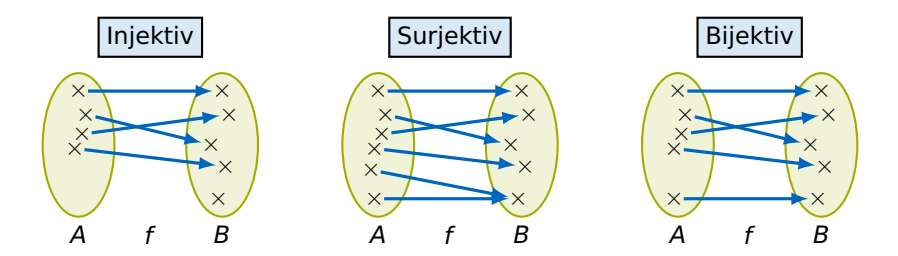

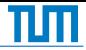

# Definition (Syntax der Aussagenlogik)

Aussagenlogische Formeln bestehen aus Konstanten, Variablen und Operatoren. Die Menge  $F$  aller Formeln ist induktiv definiert.

- **■** false =  $0 = \bot \in \mathcal{F}$ , true =  $1 = \top \in \mathcal{F}$  (Konstanten)  $V = \{a, b, c, ...\} \subseteq \mathcal{F}$  (Variablen)
- **■** Ist  $A \in \mathcal{F}$  eine aussagenlogische Formel, dann auch

 $\neg A \in \mathcal{F}$  (Negation)

■ Sind  $A, B \in \mathcal{F}$  aussagenlogische Formeln, dann auch

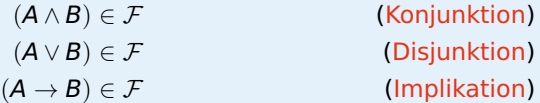

Alle Formeln lassen sich so konstruieren.

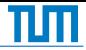

# Definition (Bindungsregeln)

Die Bindungsstärke der Operatoren in absteigender Reihenfolge ist

¬ ∧ ∨ → ↔

Die Implikation ist rechtsassoziativ

 $a \rightarrow b \rightarrow c \rightarrow d$  steht für  $(a \rightarrow (b \rightarrow (c \rightarrow d)))$ 

Üblicherweise klammert man ∧ und ∨

```
(a \wedge b) \vee c statt a \wedge b \vee c
```

$$
\blacksquare \neg a \land b \quad \text{steht für} \quad ((\neg a) \land b)
$$
  

$$
\blacksquare a \land b \rightarrow c \lor \neg d \quad \text{steht für} \quad ((a \land b) \rightarrow (c \lor (\neg d)))
$$

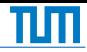

# Syntaxbaum

Syntaxbäume visualisieren in welcher Reihenfolge die Regeln zur induktiven Definition angewandt werden müssen, um eine Formel zu erzeugen.

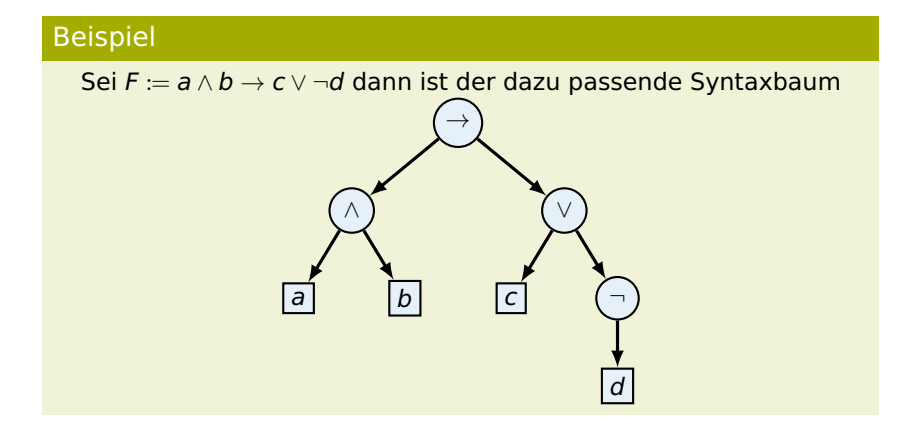

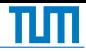

# Definition (Belegung)

Eine passende Belegung *β* zu einer Formel F ordnet jeder Variable in V einen Wahrheitswert aus {0, 1} zu. Es ist

$$
\beta:V\to\{0,1\}
$$

- Belegungen formalisieren Einsetzen
- Für n Variablen existieren 2<sup>n</sup> Belegungen

# Beispiel

Sei  $F := \neg (a \land b)$  mit  $V = \{a, b\}$  und

$$
\beta: \{a,b\} \rightarrow \{0,1\}
$$

$$
a \mapsto 1
$$

$$
b \mapsto 0
$$

Dann ist *β* eine zu F passende Belegung.

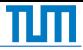

# Definition (Semantik einer Formel)

Die Semantik [F] einer aussagenlogischen Formel F ist eine Funktion, die jeder passenden Belegung *β* einen Wahrheitswert zuordnet. Sei B = {*β*0, *β*1, . . .} die Menge aller Belegungen zu F. Dann ist

 $[F]: \mathcal{B} \rightarrow \{0, 1\}$ 

Die Semantik löst eingesetzte Formeln auf

Wird anhand der induktiven Syntax definiert

■ Es gibt syntaktisch verschiedene Formeln gleicher Semantik

#### Beispiel

Sei  $F := (G \rightarrow H)$  mit G, H Formeln. Dann ist

$$
[F](\beta) = \begin{cases} 0 & \text{falls } [G](\beta) = 1 \text{ und } [H](\beta) = 0 \\ 1 & \text{sonst} \end{cases}
$$

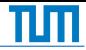

#### Wahrheitstabelle

Die Semantik einer Formel kann mit Hilfe einer Wahrheitstabelle visualisiert werden. Die Tabelle gibt den Wahrheitswert der Formel für jede mögliche Belegung an.

#### Beispiel

Sei  $F := a \lor b \to \neg c \land b$ . Die zu [F] gehörige Wahrheitstabelle ist

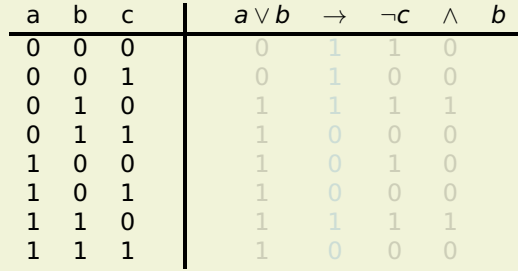

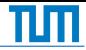

#### Wahrheitstabelle

Die Semantik einer Formel kann mit Hilfe einer Wahrheitstabelle visualisiert werden. Die Tabelle gibt den Wahrheitswert der Formel für jede mögliche Belegung an.

#### Beispiel

Sei  $F := a \lor b \to \neg c \land b$ . Die zu [F] gehörige Wahrheitstabelle ist

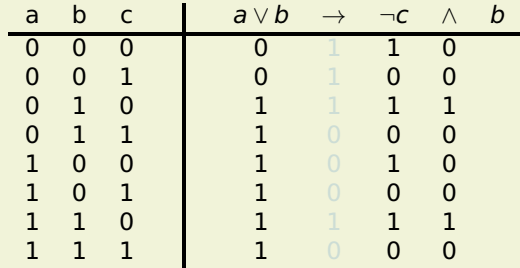

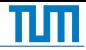

#### Wahrheitstabelle

Die Semantik einer Formel kann mit Hilfe einer Wahrheitstabelle visualisiert werden. Die Tabelle gibt den Wahrheitswert der Formel für jede mögliche Belegung an.

#### Beispiel

Sei  $F := a \lor b \to \neg c \land b$ . Die zu [F] gehörige Wahrheitstabelle ist

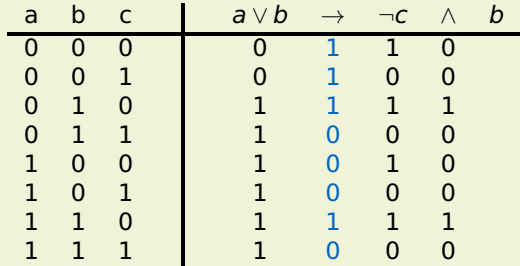

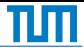

# Definition (Äquivalente Formeln)

Man nennt zwei Formeln äquivalent, wenn sie dieselbe Semantik besitzen. Seien F, G Formeln mit Belegungen  $B = B_F = B_G$ . F und G sind äquivalent wenn

 $∀β ∈ B.F|(β) = [G](β)$ 

Man schreibt  $F \equiv G$  oder  $F \leftrightarrow G$ .

# Beispiel

Für  $F \coloneqq a \rightarrow b$  und  $G \coloneqq \neg a \vee b$  gilt  $F \equiv G$ .

$$
\begin{array}{c|ccccc}\n\text{a} & \text{b} & \text{a} \rightarrow \text{b} & \neg \text{a} & \vee & \text{b} \\
\hline\n0 & 0 & 1 & 1 & 1 \\
0 & 1 & 1 & 1 & 1 \\
1 & 0 & 0 & 0 & 0 \\
1 & 1 & 1 & 0 & 1\n\end{array}
$$

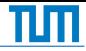

#### Eigenschaften aussagenlogischer Formeln

Sei F eine aussagenlogische Formel mit Variablen V und der Menge der passenden Belegungen  $B$ . Man nennt F

erfüllbar ∃*β* ∈ B.[F](*β*) = 1 (F kann wahr sein) unerfüllbar ∀*β* ∈ *B*.[*F*](*β*) = 0 (*F* ist nie wahr) qültig  $\forall \beta \in \mathcal{B}.[F](\beta) = 1$  (*F* ist immer wahr)

**Eine unerfüllbare Formel nennt man Widerspruch** 

Eine gültige Formel nennt man Tautologie

Identität F ∧ true = F F  $\vee$  false = F Dominanz  $F \vee$  true = true  $F \wedge$  false = false Idempotenz  $F \vee F \equiv F$   $F \wedge F \equiv F$ Doppelte Negation  $\neg\neg F \equiv F$ Triviale Tautologie  $F \vee \neg F \equiv \text{true}$ Triviale Kontradiktion  $F \wedge \neg F = \text{false}$ 

Kommutativität  $F \vee G \equiv G \vee F$  $F \wedge G = G \wedge F$ Assoziativität  $(F \vee G) \vee H \equiv F \vee (G \vee H)$  $(F \wedge G) \wedge H \equiv F \wedge (G \wedge H)$ Distributivität  $F \vee (G \wedge H) \equiv (F \vee G) \wedge (F \vee H)$  $F \wedge (G \vee H) \equiv (F \wedge G) \vee (F \wedge H)$ De Morgan  $\neg$ ( $F \wedge G$ )  $\equiv \neg F \vee \neg G$  $\neg (F \vee G) \equiv \neg F \wedge \neg G$ 

Implikation  $F \to G \equiv \neg F \vee G$ Bikonditional  $F \leftrightarrow G \equiv \neg (F \otimes G)$   $[\equiv (F \rightarrow G) \wedge (G \rightarrow F)]$ 

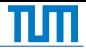

# Definition (Literal)

Ein Literal ist eine Variable  $v ∈ V$  oder die Negation  $\neg v$  einer Variable.

# Definition (Klausel)

Eine Klausel verknüpft mehrere Literale mit einem assoziativen Operator.

# Beispiel Seien  $a, \neg b, c$  Literale. Dann sind  $\blacksquare$  a  $\wedge \neg b \wedge c$  $\blacksquare$  a  $\vee \neg b \vee c$ Klauseln.

DNF

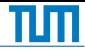

# Definition (Disjunktive Normalform)

Eine DNF-Klausel ist eine Konjunktion von Literalen  $L_i$ . Eine Formel F, ist in Disjunktiver Normalform, wenn sie eine Disjunktion von DNF-Klauseln ist.

$$
F:=\bigvee_i\bigwedge_i L_i
$$

#### **Ausnahme:** false ist auch in DNF

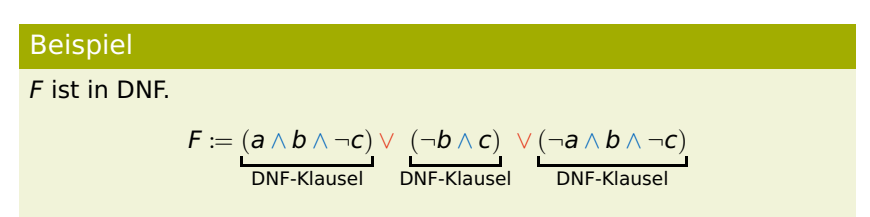

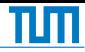

# Definition (Konjunktive Normalform)

Eine KNF-Klausel ist eine Disjunktion von Literalen  $L_i$ . Eine Formel F, ist in Konjunktiver Normalform, wenn sie eine Konjunktion von KNF-Klauseln ist.

$$
F:=\bigwedge_i\bigvee_i L_i
$$

#### **Ausnahme:** true ist auch in KNF

# Beispiel

F ist in KNF.

$$
F := \underbrace{(\neg a \lor b)}_{\text{KNF-Klausel}} \land \underbrace{(\neg b \lor c)}_{\text{KNF-Klausel}} \land \underbrace{(a \lor b \lor \neg c)}_{\text{KNF-Klausel}}
$$

# Konstruktion der NF

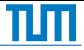

- Jede nicht-triviale Formel ist in DNF und KNF umwandelbar
- Durch Äquivalenzumformungen berechenbar (exponentiell groß!)
- Oder: Konstruktion mit Wahrheitstabellen

## Normalformen aus Wahrheitstabellen

#### Gegeben eine Formel F und ihre Wahrheitstabelle

- DNF
	- 1 Betrachte Zeilen mit Eintrag 1
	- 2 Bilde Konjunktion aus der Belegung
	- 3 Bilde Disjunktion aller erhaltenen Klauseln

# $KNF$

- 1 Betrachte Zeilen mit Eintrag 0
- 2 Bilde Disjunktion aus der Negation der Belegung
- 3 Bilde Konjunktion aller erhaltenen Klauseln
## Beispiel

Gegeben eine Formel F mit folgender Semantik

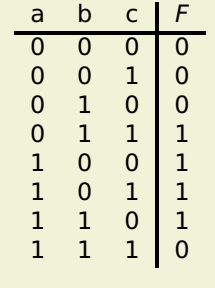

F dargestellt in

- DNF  $(\neg a \land b \land c) \lor (a \land \neg b) \lor (a \land b \land \neg c)$ п
- **KNF**  $(a \lor b) \land (\neg a \lor b \lor \neg c) \land (\neg a \lor \neg b \lor \neg c)$

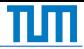

#### Mengendarstellung der KNF

Eine Formel  $F = \bigwedge \bigvee L_i$  in KNF kann in einer Mengendarstellung repräsentiert werden.

Klauseln werden durch Mengen von Literalen dargestellt

 $\{a, \neg b, c\}$  steht für  $(a ∨ ∎b ∨ c)$ 

KNF-Formeln sind Mengen von Klauseln  $\Box$ 

 $\{\{\neg a\}, \{a, \neg b, c\}\}\$  steht für  $\neg a \wedge (a \vee \neg b \vee c)$ 

∅ steht für true, {∅} für false

## Beispiel

Gegeben 
$$
F := (a \lor b) \land (\neg a \lor b \lor \neg c) \land (\neg a \lor \neg b \lor \neg c)
$$
 in KNF.

$$
\left\{ \left\{ a,b\right\} ,\left\{ \neg a,b,\neg c\right\} ,\left\{ \neg a,\neg b,\neg c\right\} \right\}
$$

Erzeuge die KNF aus dem Syntaxbaum

- **1 Weise jedem inneren Knoten eine Variable zu**
- 2 Variablen sind abhängig von ihren Kindern
- **B.** Berechne kleine KNFs und führe diese zusammen

```
(x \wedge y) \vee z \equiv
```
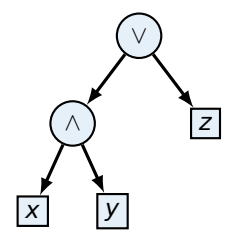

Erzeuge die KNF aus dem Syntaxbaum

- **1 Weise jedem inneren Knoten eine Variable zu**
- **2** Variablen sind abhängig von ihren Kindern
- **B** Berechne kleine KNFs und führe diese zusammen

 $(x \wedge y) \vee z \equiv$ 

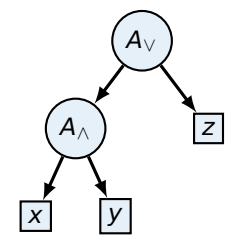

Erzeuge die KNF aus dem Syntaxbaum

- **1** Weise jedem inneren Knoten eine Variable zu
- 2 Variablen sind abhängig von ihren Kindern
- **B** Berechne kleine KNFs und führe diese zusammen

$$
(\mathbf{x} \wedge \mathbf{y}) \vee \mathbf{z} \equiv \mathbf{A}_{\vee}
$$
  
\n
$$
\wedge (\mathbf{A}_{\vee} \leftrightarrow \mathbf{A}_{\wedge} \vee \mathbf{z})
$$
  
\n
$$
=
$$
  
\n
$$
\wedge (\mathbf{A}_{\wedge} \leftrightarrow \mathbf{x} \wedge \mathbf{y})
$$
  
\n
$$
=
$$
  
\n
$$
\wedge (\mathbf{A}_{\vee} \vee \neg \mathbf{A}_{\wedge}) \wedge (\mathbf{A}_{\vee} \vee \neg \mathbf{z})
$$
  
\n
$$
\wedge (\neg \mathbf{A}_{\vee} \vee \mathbf{A}_{\wedge} \vee \mathbf{z})
$$
  
\n
$$
\wedge (\neg \mathbf{A}_{\wedge} \vee \mathbf{x}) \wedge (\neg \mathbf{A}_{\wedge} \vee \mathbf{y})
$$
  
\n
$$
\wedge (\mathbf{A}_{\wedge} \vee \neg \mathbf{x} \vee \neg \mathbf{y})
$$

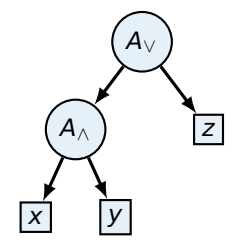

Erzeuge die KNF aus dem Syntaxbaum

- **1** Weise jedem inneren Knoten eine Variable zu
- 2 Variablen sind abhängig von ihren Kindern
- **B.** Berechne kleine KNFs und führe diese zusammen

$$
(\mathbf{x} \wedge \mathbf{y}) \vee \mathbf{z} \equiv \mathbf{A}_{\vee}
$$
  
\n
$$
\wedge (\mathbf{A}_{\vee} \leftrightarrow \mathbf{A}_{\wedge} \vee \mathbf{z})
$$
  
\n
$$
\wedge (\mathbf{A}_{\wedge} \leftrightarrow \mathbf{x} \wedge \mathbf{y})
$$
  
\n
$$
\equiv \mathbf{A}_{\vee}
$$
  
\n
$$
\wedge (\mathbf{A}_{\vee} \vee \neg \mathbf{A}_{\wedge}) \wedge (\mathbf{A}_{\vee} \vee \neg \mathbf{z})
$$
  
\n
$$
\wedge (\neg \mathbf{A}_{\vee} \vee \mathbf{A}_{\wedge} \vee \mathbf{z})
$$
  
\n
$$
\wedge (\neg \mathbf{A}_{\wedge} \vee \mathbf{x}) \wedge (\neg \mathbf{A}_{\wedge} \vee \mathbf{y})
$$
  
\n
$$
\wedge (\mathbf{A}_{\wedge} \vee \neg \mathbf{x} \vee \neg \mathbf{y})
$$

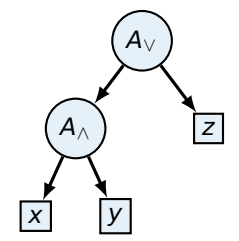

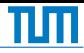

## Definition (DPLL-Belegung)

Sei F eine Formel in KNF und p eine Variable von F. Dann bezeichnet  $F[p\true]$  die Formel, die entsteht, wenn jedes Vorkommnis von p in F durch true ersetzt und vereinfacht wird.

#### DPLL

Gegeben eine Formel F in KNF

- Wenn  $F = \text{true}$  dann antworte erfüllbar
- Wenn  $F =$  false dann antworte unerfüllbar
- Sonst
	- 1 Wähle eine Variable p in F
	- 2 Prüfe ob  $F[p\true]$  oder  $F[p\false]$  erfüllbar
- Schlaue Wahl der Variable beschleunigt Ausführung
- Wähle Variablen die einzeln stehen (One-Literal-Rule)

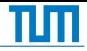

## Definition (Resolvent)

Seien  $K_1$ ,  $K_2$  und R Klauseln in Mengendarstellung. Dann heißt R Resolvent von  $K_1$  und  $K_2$  wenn  $L \in K_1$ ,  $\neg L \in K_2$  und

 $R = (K_1 \setminus \{L\}) \cup (K_2 \setminus \{\neg L\})$ 

## Resolution

Gegeben eine Formel F in KNF in Mengendarstellung.

**while**  $\Box = \emptyset \notin F$  **do**  $R \leftarrow$  Resolvent aus F mit  $R \not\in F$ **if** R existiert **then**  $F \leftarrow F \cup R$ **else return** erfüllbar **return** unerfüllbar

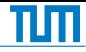

## Definition (Kalkül)

Ein Logikkalkül stellt Inferenzregeln bereit, mit denen Formeln syntaktisch umgeformt werden können.

# Definition (Folgerung)

F folgt aus A, wenn mit Hilfe der Semantik der Aussagenlogik F unter der Annahme dass A gilt zu true ausgewertet wird. Wir schreiben

 $A \models F$ 

## Definition (Ableitung)

F kann aus A abgeleitet werden, wenn mit Hilfe syntaktischer Umformungen in einem Logikkalkül F unter der Annahme A bewiesen werden kann. Wir schreiben

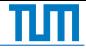

#### Eigenschaften von Kalkülen

korrekt (sound) Es können nur semantisch gültige Formeln abgeleitet werden.

Aus  $A \vdash F$  folgt  $A \vDash F$ 

vollständig (complete) Alle semantisch gültigen Formeln können abgeleitet werden.

Aus  $A \vDash F$  folgt  $A \vdash F$ 

- Für uns nur korrekte vollständige Kalküle
- Beispiel für die Aussagenlogik: Natürliches Schließen
- Es gibt keine solchen Kalküle für die
	- **Prädikatenlogik**
	- **Arithmetik**

Deshalb sind nicht alle Sätze der Mathematik beweisbar

# Natürliches Schließen

TЩ

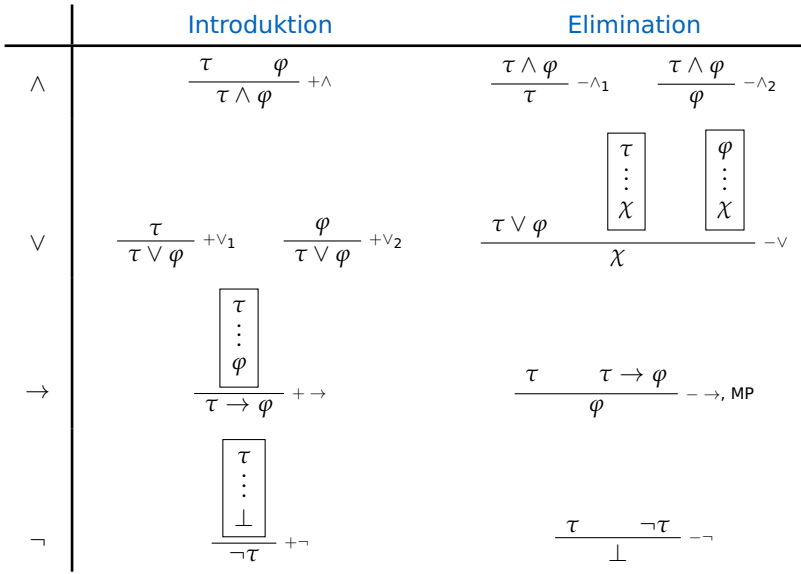

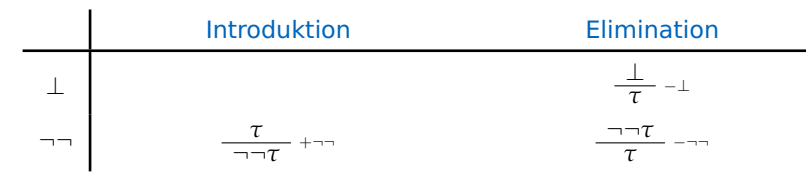

**Praktische abgeleitete Regeln** 

 $\overline{\tau \vee \neg \tau}$  LEM

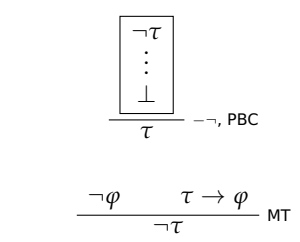

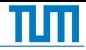

## Definition (Term)

Die Menge  $T$  aller Terme ist induktiv definiert.

- $\blacksquare$  Jede Konstante ist in  $\mathcal T$
- **I** lede Variable ist in  $T$
- Sind f eine Funktion und  $t_1, \ldots, t_n$  Terme, dann auch

 $f(t_1, \ldots, t_n)$ 

Funktionen wandeln Terme in Terme um. Wir beschreiben sie mit Kleinbuchstaben.

## Definition (Prädikat)

Prädikate P wandeln Terme in Wahrheitswerte um. Wir beschreiben sie mit Großbuchstaben. Die Menge P enthält alle Prädikate.

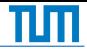

## Definition (Syntax der Prädikatenlogik)

Die Menge  $\mathcal L$  aller prädikatenlogischen Formeln ist induktiv definiert. Seien  $A, B \in \mathcal{L}$ ,  $t_i \in \mathcal{T}$  und  $P \in \mathcal{P}$ . Dann sind alle Formeln

Grundbausteine

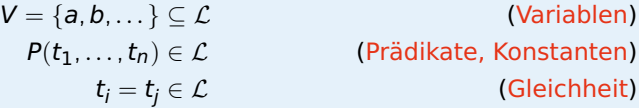

Verknüpfungen der Aussagenlogik

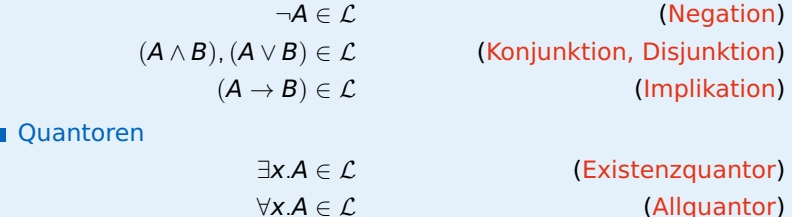

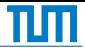

## Definition (Bindungsregeln)

Die Bindungsstärke der Operatoren in absteigender Reihenfolge ist

∀ ∃ ¬ ∧ ∨ → ↔

Die Implikation ist rechtsassoziativ.

- Üblicherweise klammert man wieder ∧ und ∨
- Genauso klammert man Quantoren

 $(\forall x.F) \rightarrow G$  statt  $\forall x.F \rightarrow G$ 

Achtung! Äußere Quantoren werden öfter anders interpretiert

 $\forall x \forall y. F \land G \leftrightarrow H$ 

Bindet formal nur an das F!

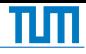

## Definition (Struktur)

Eine passende Struktur  $S = (U_s, I_s)$  zu einer Formel F besteht aus einem Universum  $U_s$  und einer Interpretation  $I_s$ .

- Alle Terme werten zu einem Wert im Universum  $U_s$  aus
- Die Interpretation  $I_s$  weist den Atomen der Formel Werte zu. Sie spezifiziert
	- Variablen x mit

$$
x_s\in U_s
$$

Konstanten a mit

 $a_s \in U_s$ 

■ k-stellige Prädikate P mit

$$
P_{S}\subseteq U_{S}^{k}
$$

**Funktionen f mit** 

 $f_s:U_s^k\to U_s$ 

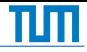

#### Definition (Ersetzung)

Sei *ϕ* eine Formel und a eine Konstante.

Mit *ϕ*[x/a] bezeichnen wir die Formel die man erhält, wenn man alle freien Vorkommnisse von x in *ϕ* durch a ersetzt.

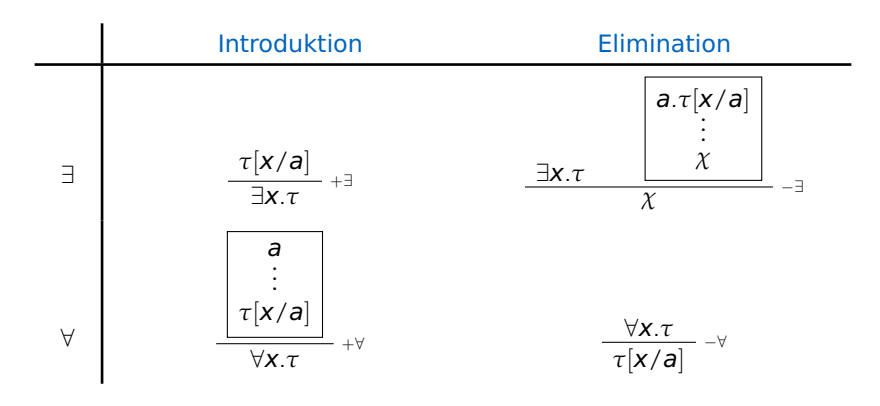

Man muss ein unbenutztes a in +∀ und −∃ wählen

## Vollständige Induktion

Die vollständige Induktion ist eine Beweistechnik, um zu zeigen, dass alle natürlichen Zahlen ein Prädikat P erfüllen.

 $\forall n \in \mathbb{N}_0.P(x)$ 

Ein solcher Beweis besteht aus

Induktionsanfang Man zeigt, dass  $P(0)$  gilt. Induktionsschritt Man zeigt für ein beliebiges k, dass wenn  $P(k)$  gilt (Induktionshypothese). dann auch  $P(k + 1)$ .

Zusammen beweisen die Teile, dass das Prädikat für alle  $n \in \mathbb{N}_0$  gilt.

In Prädikatenlogik formuliert gilt in N<sub>0</sub>

 $P(0) \wedge \forall k. (P(k) \rightarrow P(k+1)) \rightarrow \forall n.P(n)$ 

■ Kann verallgemeinert werden, z.B. auf **Z** 

■ Aber nicht auf **R** (Warum?)

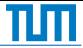

## Definition (Wohlfundierte Relation)

Eine Relation ≺⊆ A × A heißt wohlfundiert, wenn keine unendlichen Folgen von Elementen  $a_1, a_2, a_3, \dots \in A$  existieren, sodass

 $a_1 \succ a_2 \succ a_3 \succ \ldots$ 

Jede Kette hat ein unteres Ende.

## Beispiel

\n- $$
\prec_1 := \left\{ (a, b) \in \mathbb{N}^2 \mid a < b \right\}
$$
 ist wohlfundiert.
\n- $\prec_2 := \left\{ (a, b) \in \mathbb{N}^2 \mid a > b \right\}$  ist nicht wohlfundiert.
\n- $\prec_3 := \left\{ (a, b) \in \mathbb{Z}^2 \mid a < b \right\}$  ist nicht wohlfundiert.
\n- $\prec_4 := \left\{ (a, b) \in \mathbb{N}^2 \mid \exists x.x \text{ teilt } a \land x \text{ teilt } b \right\}$  ist nicht wohlfundiert.
\n- $\prec_5 := \emptyset$  ist wohlfundiert.
\n

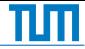

## Wohlfundierte Induktion

Die wohlfundierte Induktion verallgemeinert die vollständige Induktion.

Um für eine Menge A mit wohlfundierter Relation ≺ ein Prädikat

 $\forall a \in A$ .  $P(a)$ 

zu zeigen, beweist man

Induktionsanfang Man zeigt, dass für alle bezüglich ≺ minimalen Elemente  $m_i$  das Prädikat gilt.

Induktionsschritt Man zeigt, dass wenn alle kleineren Elemente als n das Prädikat erfüllen, so auch n.

In Prädikatenlogik formuliert gilt

 $\forall a \in A$ . ( $\forall b \prec a$ .  $P(b) \rightarrow P(a)$ ) gdw.  $\forall a \in A$ .  $P(a)$ 

■ Wo ist der Induktionsanfang?

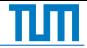

Definition (Asymptotisches Verhalten)

Eine Funktion g ist asymptotisch größer (wächst asymptotisch schneller) als eine andere Funktion f, wenn gilt

```
\exists n_0 > 0 \forall n > n_0. |f(n)| < |g(n)|
```
Der Einfachheit halber betrachten wir strikt positive Funktionen Dann sind die Beträge egal

**Oftmals sind Vorfaktoren nicht interessant** 

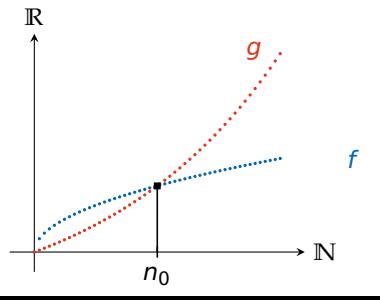

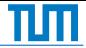

Definition (Asymptotisches Verhalten)

Eine Funktion g ist asymptotisch größer (wächst asymptotisch schneller) als eine andere Funktion f, wenn gilt

```
\exists n_0 > 0 \forall n > n_0. |f(n)| < |g(n)|
```
Der Einfachheit halber betrachten wir strikt positive Funktionen Dann sind die Beträge egal

Oftmals sind Vorfaktoren nicht interessant

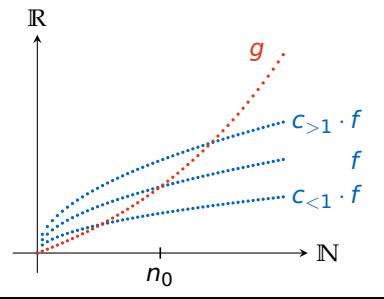

## Definition (Asymptotische obere Schranke)

Seien f, g strikt positiv. Eine Funktion f wächst asymptotisch maximal so schnell wie eine Funktion g, wenn gilt

$$
\exists c > 0 \exists n_0 > 0 \forall n \ge n_0. \ f(n) \le c \cdot g(n)
$$

wir schreiben dann

 $f \in \mathcal{O}(q)$ 

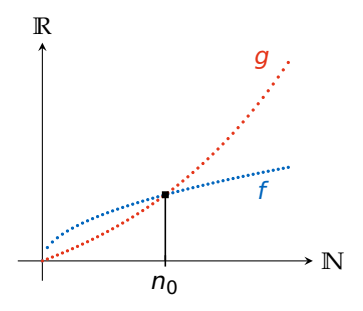

# Landausymbole

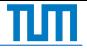

- $\bullet$   $\mathcal{O}(q)$  ist eine Menge von Funktionen ...
- $\blacksquare$  ... die maximal so schnell wachsen wie q

## Definition (Landausymbole)

Seien f, g strikt positiv. Analog zu  $\mathcal{O}(q)$  definiert man weitere Mengen von Funktionen.

 $o(q) := \{f \mid \forall c > 0 \exists n_0 > 0 \forall n > n_0. \ f(n) < c \cdot q(n) \}$  (langsamer)  $\mathcal{O}(g) := \{f \mid \exists c > 0 \exists n_0 > 0 \forall n \geq n_0 \}$ .  $f(n) \leq c \cdot g(n)\}$  (nicht schneller)  $\Theta(q) := \mathcal{O}(q) \cap \Omega(q)$  (gleich schnell)  $\Omega(q) := \{f \mid \exists c > 0 \exists n_0 > 0 \forall n \geq n_0. \ f(n) \geq c \cdot g(n) \}$  (nicht langsamer)  $\omega(q) := \{f \mid \forall c > 0 \exists n_0 > 0 \forall n > n_0, f(n) > c \cdot q(n)\}\$  (schneller)

Es ist

$$
\begin{aligned} o(g) &\subseteq \mathcal{O}(g) &\qquad o(g) \cap \Omega(g) = \varnothing \\ \omega(g) &\subseteq \Omega(g) &\qquad \omega(g) \cap \mathcal{O}(g) = \varnothing \end{aligned}
$$

# Satz (Landausymbole mit Grenzwerten)

Existiert der Grenzwert lim $_{n\rightarrow\infty}\Big|$  $f(n)$  $\left. \frac{f(n)}{g(n)} \right|$ , dann gilt

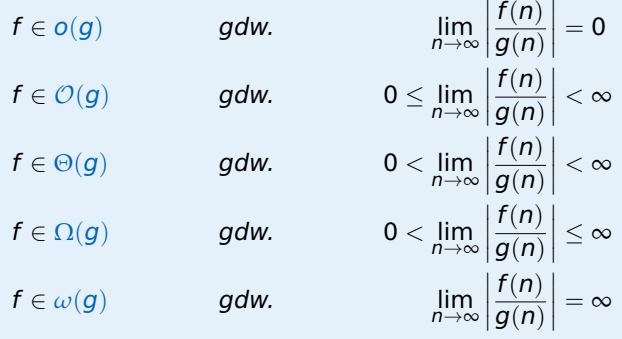

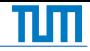

## Definition (Fakultät)

Die Fakultät n! einer natürlichen Zahl  $n \in \mathbb{N}_0$  ist

$$
n! := \prod_{i=1}^n i = n \cdot (n-1) \cdot \ldots \cdot 1
$$

mit  $0! \coloneqq 1$ .

## Definition (Steigende und fallende Faktorielle)

Für  $n, m \in \mathbb{N}_0$  mit  $m \leq n$  ist

$$
n^{\underline{m}} := \frac{n!}{(n-m)!}
$$
 (fallende Faktorielle)  
=  $n \cdot (n-1) \cdot ... \cdot (n-m+1)$ 

$$
n^{\overline{m}} := \frac{(n+m-1)!}{(n-1)!}
$$
 (steigende Faktorielle)  
=  $n \cdot (n+1) \cdot ... \cdot (n+m-1)$ 

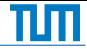

## Definition (Binomialkoeffizient)

Der Binomialkoeffizient (<sup>n</sup>) gibt die Anzahl der k-elementigen Teilmengen einer n-elementigen Menge an.

$$
\binom{n}{k} = \frac{n!}{k!(n-k)!} = \frac{n^{\underline{k}}}{k!}
$$

Man sagt n über k oder k aus n.

 $\binom{n}{k}$  viele Möglichkeiten, k Elemente aus n Elementen zu wählen

## Satz (Pascalsche Identität)

Die Pascalsche Identität liefert eine rekursive Definition des Binomialkoeffizienten.

$$
\binom{n}{k}=\binom{n-1}{k}+\binom{n-1}{k-1}
$$

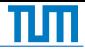

## Definition (Multimenge)

Multimengen sind eine Verallgemeinerung gewöhnlicher Mengen. Elemente können nun mehrfach vorkommen, die Reihenfolge spielt weiterhin keine Rolle.

Sie werden meist auch mit  $\{\cdot\}$  notiert, alternativ  $\{\cdot\}$ .

## Satz (Anzahl von Multiteilmengen)

Eine k-Multiteilmenge von M mit  $|M| = n$  ist eine Multimenge, die k (nicht unbedingt verschiedene) Elemente aus M enthält. Es gibt

$$
\binom{k+n-1}{k} = \binom{k+n-1}{n-1}
$$

solche Multiteilmengen.

#### Beispiel

$$
M := \{1, 2, 2, 2, 3\} = \{2, 1, 2, 3, 2\} \qquad |M| = 5
$$

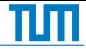

## Doppeltes Abzählen

Ermittelt man die Mächtigkeit einer Menge auf zwei Arten, so müssen beide Ergebnisse übereinstimmen. Eine so ermittelte Gleichung kann die gesuchte Mächtigkeit festlegen.

#### Beispiel (Matrizen)

In einer Matrix müssen die Summen von Zeilensummen und Spaltensummen übereinstimmen.

## Beispiel (Studenten)

In einer Vorlesung sitzen 64 Studenten und n Studentinnen. Jeder Student kennt genau 5 Studentinnen und jede Studentin 8 Studenten. Wenn "bekannt sein" symmetrisch ist, wie viele Studentinnen besuchen die Vorlesung?

$$
64 \cdot 5 = n \cdot 8
$$

$$
n = \frac{64 \cdot 5}{8} = 40
$$

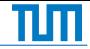

## Definition (Schubfachprinzip)

Sei  $f: X \rightarrow Y$  eine Abbildung und  $|X| > |Y|$ . Dann gilt

$$
\exists y \in Y. \left| f^{-1}(y) \right| \geq 2
$$

Wenn man n Elemente auf  $m < n$  Fächer verteilt, dann gibt es mindestens ein Fach, das mindestens 2 Elemente enthält.

Definition (Verallgemeinertes Schubfachprinzip)

Sei  $f: X \rightarrow Y$  eine Abbildung und  $|X| > |Y|$ . Dann gilt

$$
\exists y \in Y. \ \left| f^{-1}(y) \right| \ge \left\lceil \frac{|X|}{|Y|} \right\rceil
$$

Wenn man n Elemente auf  $m < n$  Fächer verteilt, dann gibt es mindestens ein Fach, das mindestens  $\lceil \frac{|X|}{|X|} \rceil$ |Y|  $\overline{\phantom{a}}$  Elemente enthält.

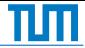

#### Inklusion und Exklusion

Das Prinzip der Inklusion und Exklusion erweitert die Summenregel um nicht disjunkte Mengen. Für drei Mengen A,B,C gilt

$$
|A \cup B \cup C| = |A| + |B| + |C|
$$
  
- 
$$
|A \cap B| - |A \cap C| - |B \cap C|
$$
  
+ 
$$
|A \cap B \cap C|
$$

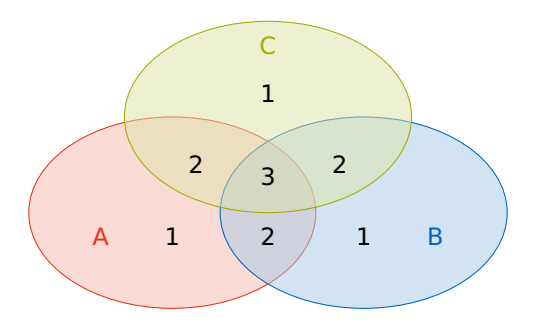

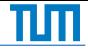

## Definition (k-Partition)

Eine k-Partition einer Menge A ist eine Zerlegung von A in k disjunke, nichtleere Teilmengen  $A_1, \ldots, A_k$  mit

$$
\biguplus_{i=1}^k A_i = A
$$

Dabei bezeichnet  $\uplus$  die disjunkte Vereinigung.

### Beispiel

Einige mögliche 3-Partitionen von [5] sind

 $\{\{1, 2\}, \{3, 4\}, \{5\}\}\$   $\{\{1\}, \{3, 4\}, \{2, 5\}\}\$  $\{\{1, 2, 3\}, \{4\}, \{5\}\}$   $\{\{1, 5\}, \{2, 4\}, \{3\}\}\$ 

Es existieren genau 25 solche 3-Partitionen.

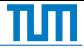

## Definition (Stirlingzahlen zweiter Art)

Die Stirlingzahl zweiter Art  $S_{n,k}$  gibt die Anzahl der k-Partitoinen einer n-elementigen Menge an. Wir schreiben

$$
\binom{n}{k} \coloneqq S_{n,k}
$$

Es ist

$$
\binom{n}{k} = \binom{n-1}{k-1} + k \cdot \binom{n-1}{k}
$$

 $\{n\}$  viele Möglichkeiten, n unterscheidbare Objekte in k gleiche Fächer zu verteilen, sodass jedes Fach ein Objekt bekommt

## Beispiel

Es gibt  $\{\frac{5}{3}\} = 25$  3-Partitionen von [5].

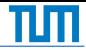

## Definition (Permutation)

Eine Permutation einer Menge  $A = \{a_1, \ldots, a_n\}$  ist eine bijektive Abbildung  $\pi : A \rightarrow A$ . Wir notieren Permutationen in zweizeiligen Vektoren.

$$
\pi = \begin{pmatrix} a_1 & \dots & a_n \\ \pi(a_1) & \dots & \pi(a_n) \end{pmatrix}
$$

**Notailah Element in A ein neues, eindeutiges Element in A zu.** 

■ "Mischt" die Elemente einer Menge

#### Beispiel

 $\pi$  ist eine Permutation auf [9].

$$
\pi = \begin{pmatrix} 1 & 2 & 3 & 4 & 5 & 6 & 7 & 8 & 9 \\ 3 & 5 & 4 & 7 & 2 & 6 & 1 & 9 & 8 \end{pmatrix}
$$

Es ist  $\pi(1) = 3$ ,  $\pi(4) = 7$ .

**Zyklus** 

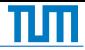

#### Definition (k-Zyklus)

Ein k-Zyklus ist eine Permutation *π*, die k verschiedene Zahlen  $i_1, \ldots, i_k$  im Kreis vertauscht.

$$
\pi = \begin{pmatrix} i_1 & i_2 & \dots & i_k \\ i_2 & i_3 & \dots & i_1 \end{pmatrix}
$$

Wir schreiben auch

$$
\pi = \begin{pmatrix} i_1 & i_2 & \dots & i_k \end{pmatrix}
$$

Jede Permutation ist eine Verkettung disjunkter Zyklen.

## Beispiel

$$
\pi = \begin{pmatrix}\n1 & 2 & 3 & 4 & 5 & 6 & 7 & 8 & 9 \\
3 & 5 & 4 & 7 & 2 & 6 & 1 & 9 & 8\n\end{pmatrix}
$$

*π* enthält vier Zyklen.

 $\pi = (1 \quad 3 \quad 4 \quad 7) (2 \quad 5) (6) (8 \quad 9)$ 

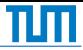

#### Definition (Stirlingzahlen erster Art)

 $\sqrt{ }$ 

Die Stirlingzahl erster Art  $s_{n,k}$  gibt die Anzahl der Permutationen mit n Elementen und k Zyklen an. Wir schreiben

$$
\begin{bmatrix} n \\ k \end{bmatrix} \coloneqq s_{n,k}
$$

Es ist

$$
\genfrac{[}{]}{0pt}{}{n}{k}=\genfrac{[}{]}{0pt}{}{n-1}{k-1}+(n-1)\cdot\genfrac{[}{]}{0pt}{}{n-1}{k}
$$

Es gilt  $\sum_{k=1}^{n} \binom{n}{k} = n!$ 

#### Beispiel

Es gibt  $\binom{9}{4}$  = 67284 Permutationen über [9] mit vier Zyklen.
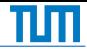

## Definition (Graph)

Ein (einfacher, ungerichteter) Graph  $G = (V, E)$  ist ein Zweitupel aus Knotenmenge V und Kantenmenge  $E \subseteq {V \choose 2}$ .

- $\binom{V}{2}$  ist Notation für alle zweielementigen Teilmengen.
- V für Vertices, E für Edges

# Beispiel

$$
G = (V, E)
$$
  
\n
$$
V = \{v_1, v_2, v_3, v_4, v_5, v_6, v_7\}
$$
  
\n
$$
E = \{\{v_1, v_2\}, \{v_1, v_4\}, \{v_1, v_5\}, \{v_2, v_3\}, \{v_4, v_5\}, \{v_6, v_7\}\}
$$

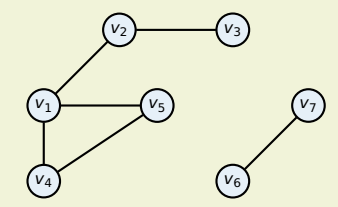

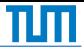

# Definition (Vollständiger Graph)

Im vollständigen Graphen  $K_n$  mit n Knoten sind alle Knoten durch Kanten verbunden.

**Example 1** Find the formula 
$$
\binom{n}{2} = \frac{n(n-1)}{2}
$$
 **Kanten.**

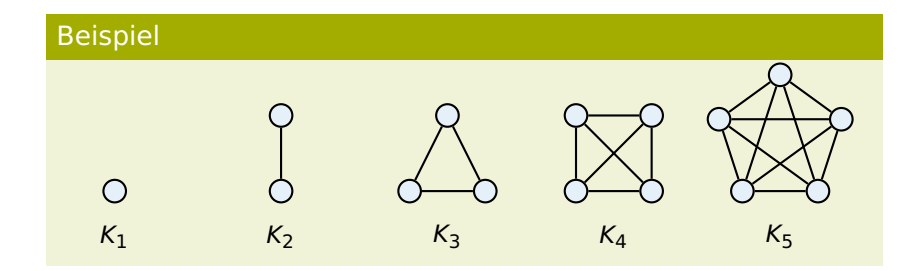

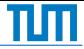

## Definition (k-Weg)

Ein k-Weg in einem Graphen  $G = (V, E)$  ist eine nichtleere Folge von Knoten  $(v_0, \ldots, v_k) \in V^{k+1}$  von  $k+1$  Knoten, sodass zwischen aufeinanderfolgenden Knoten Kanten existieren.

$$
\forall i \in \mathbb{Z}_k. \{v_i, v_{i+1}\} \in E
$$

 $(v_0)$  bezeichnet einen 0-Weg.

#### Definition (k-Pfad)

Ein  $k$ -Pfad in G ist ein  $k$ -Weg in G, in dem kein Knoten mehrfach vorkommt.

### Definition (k-Kreis)

Ein k-Kreis ( $k \geq 3$ ) in G ist ein k-Weg  $(v_0, \ldots, v_k)$  in G, wobei  $v_0, \ldots, v_{k-1}$  paarweise verschieden sind und  $v_0 = v_k$  gilt.

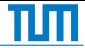

Sei  $G = (V, E)$  ein Graph und  $v \in V$ .

### Definition (Nachbarschaft)

Die Nachbarschaft Γ(v) eines Knotens v ist die Menge aller Knoten, die mit v über eine Kante verbunden sind.

$$
\Gamma(v) = \{u \in V \mid \{v, u\} \in E\}
$$

## Definition (Grad)

Der Grad deg(v) bezeichnet die Anzahl der Nachbarn von v.

 $deg(v) = |\Gamma(v)|$ 

Aus v führen genau deg $(v)$  Kanten heraus.

## Definition (k-regulär)

Haben alle Knoten in G den Grad k, so nennen wir G k-regulär.

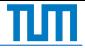

## Sei  $G = (V, E)$  ein Graph.

## Definition (Erreichbarkeit)

Ein Knoten  $u \in V$  ist von  $v \in V$  erreichbar, wenn es in G einen Pfad von u nach v gibt.

# Definition (Zusammenhangskomponente)

Eine Zusammenhangskomponente ist eine maximale Teilmenge von Knoten in der sich alle Knoten erreichen. G heißt zusammenhängend, wenn nur eine solche Komponente existiert.

## Beispiel

G hat zwei Komponenten

 $\{v_1, v_2, v_3, v_4, v_5\}$  $\{v_6, v_7\}$ 

G ist nicht zusammenhängend

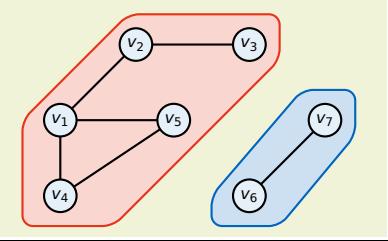

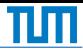

## Definition (Baum)

Ein ungerichteter Graph heißt Baum, falls er zusammenhängend und kreisfrei ist.

## Definition (Wald)

Ein ungerichteter Graph heißt Wald, wenn seine Zusammenhangskomponenten Bäume sind.

- Wir nennen Knoten von Grad 1 Blätter
- Alle anderen Knoten heißen innere Knoten

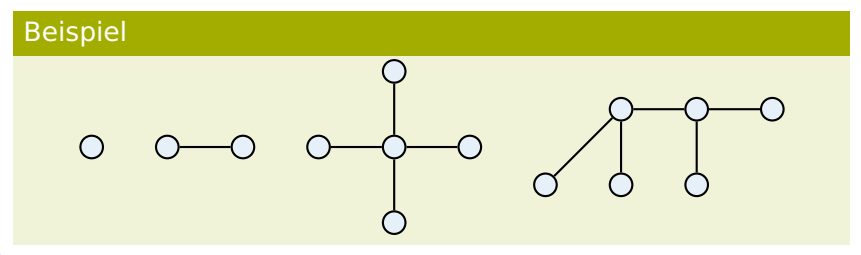

# Prüfercode

Der Prüfer-Code zu einem Baum  $T = (V, E)$  mit Knotenmenge  $V = [n]$ ist ein  $(n − 2)$ -Tupel mit Elementen aus V. Es gilt

- Jedem Baum kann genau ein Prüfer-Code zugeordnet werden
- Jeder Prüfer-Code stellt genau einen Baum dar

Damit wird eine Bijektion zwischen Tupeln und Bäumen definiert.

## Satz (Satz von Cayley)

Es gibt genau n<sup>n−2</sup> Bäume mit n Knoten.

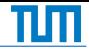

### Baum  $\rightarrow$  Code

Gegeben ein Baum  $T = (V, E)$  mit  $|V| = n$ , finde Code  $(c_1, \ldots, c_{n-2})$ .

```
for i \leftarrow 1, n - 2 do
```
 $m \leftarrow min \{ v \in V \mid v \text{ ist Blatt} \}$  Finde kleinstes Blatt  $V \leftarrow V \setminus \{m\}$  Entferne es aus T  $c_i \leftarrow$  parent $(m)$  Addiere seinen Vater zum Code

### $Code \rightarrow Baum$

**for**  $i \leftarrow 1, n-2$  **do** 

 $X_i \leftarrow \{c_i, \ldots, c_{n-2}\} \cup M$ 

 $v_i \leftarrow \min(|n| \setminus X_i)$ 

 $E \leftarrow E \cup \{\{c_i, v_i\}\}\$ 

Gegeben ein Code  $(c_1, \ldots, c_{n-2})$ , finde Baum  $T = (V, E)$ .

 $V \leftarrow [n]$  n Knoten  $F \leftarrow \emptyset$  Keine Kanten  $M \leftarrow \emptyset$  Keine markierten Knoten

Finde unmögliche Knoten ) Finde kleinsten möglichen Knoten ,  $\mathsf{v}_i\}$ } hinzu  $M \leftarrow M \cup \{v_i\}$  Markiere v<sub>i</sub>  $E \leftarrow E \cup (V \setminus M)$  Verbinde die 2 unmarkierten Knoten

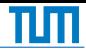

# Definition (Gradfolge)

Sei  $G = (V, E)$  ein ungerichteter einfacher Graph mit  $|V| = n$ . Seine Gradfolge ist ein n-Tupel, das seine Grade enthält.

```
(\text{deg}(v_1), \text{deg}(v_2), \ldots, \text{deg}(v_n))
```
Üblicherweise werden Gradfolgen aufsteigend sortiert.

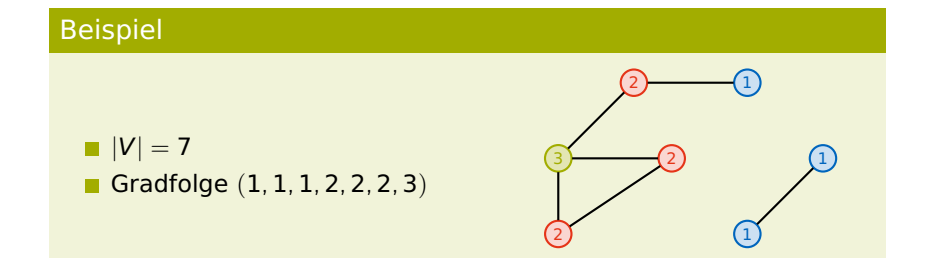

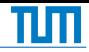

### Definition (Teilgraph)

Seien  $G = (V, E)$  und  $G' = (V', E')$  Graphen.  $ZU$  G heißt  $G'$ Teilgraph wenn  $V' \subseteq V$  und  $E' \subseteq E$ . Induzierter Teilgraph wenn  $V' \subseteq V$  und  $E' = {V' \choose 2} \cap E$ .

■ Der induzierte Teilgraph ist der zu einer Knotenmenge kantenmaximale Teilgraph.

# Beispiel

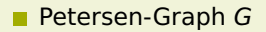

Induzierter Teilgraph  $G'$ 

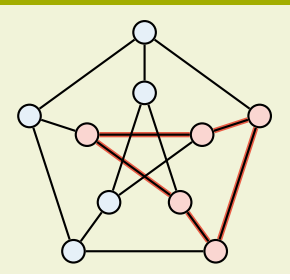

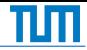

# Definition (Spannbaum)

Ein Teilgraph  $T' = (V', E')$  heißt Spannbaum von  $G = (V, E)$  wenn  $T'$ ein Baum ist und  $|V'| = |V|$  gilt.

- Spannbäume sind nicht eindeutig
- Jeder zusammenhängende Graph hat mindestens einen Spannbaum

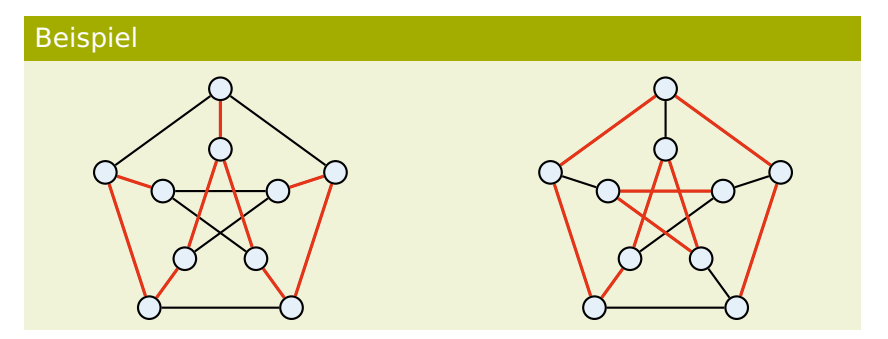

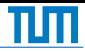

## Definition (Euler-Tour)

Eine Euler-Tour in einem Graphen ist ein Weg, der jede Kante genau einmal enthält und dessen Anfangs- und Endknoten identisch sind. Ein Graph, der eine Euler-Tour besitzt, heißt eulersch.

## Satz (Euler)

Ein zusammenhängender Graph besitzt genau dann eine Euler-Tour, wenn alle Knoten des Graphen geraden Grad haben.

### Beispiel

Eulertour

$$
(v_1, v_2, v_4, v_5, v_2, v_3, v_4, v_1, v_6, v_3, v_1)
$$

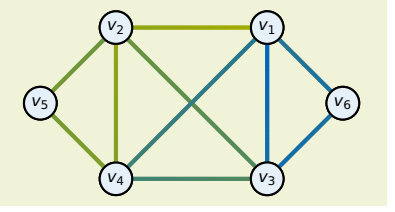

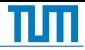

### Definition (Gerichteter Graph)

Ein (einfacher) gerichteter Graph  $G = (V, E)$  ist ein Zweitupel aus Knotenmenge V und Kantenmenge  $E \subseteq V \times V$ . Dabei bezeichnet ein Tupel  $(v_1, v_2) \in E$  eine Kante von  $v_1$  nach  $v_2$ .

- Schleifen sind erlaubt
- Kanten in beide Richtungen sind erlaubt

# Beispiel

$$
G = (V, E)
$$
  
\n
$$
V = \{v_1, v_2, v_3, v_4, v_5, v_6, v_7\}
$$
  
\n
$$
E = \{(1, 1), (1, 2), (2, 3),
$$
  
\n
$$
(2, 3), (3, 2), (1, 5),
$$
  
\n
$$
(4, 1), (5, 4), (6, 7),
$$
  
\n
$$
(7, 6)\}
$$

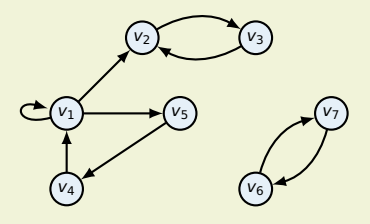